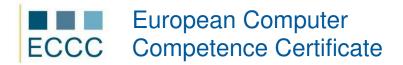

## **ECCC SYLLABUS**

MODULE: IT M5 MULTIMEDIA

LEVEL: EXPERT (D)

This module exam includes all competences from the advanced level (C), extended with competences listed below.

|    | COMPETENCE GROPUP      | COMPETENCE WITHIN ECCC STANDRADS                                                                                      |
|----|------------------------|----------------------------------------------------------------------------------------------------|
| 1. | Computer graphics      | RASTER GRAPHICS                                                                                                    |
|    |                        | 1.1. Editing techniques: photomontage, collage.                                                                       |
|    |                        | 1.2. Reconstruction of a damaged picture.                                                                             |
|    |                        | 1.3. Extending the abilities of the graphic program, the installation of additional elements and their practical use. |
|    |                        | 1.4. Scripts – the automation of the user's work.                                                                     |
|    |                        | VECTOR GRAPHICS                                                                                                    |
|    |                        | 1.5. Practical use of both vector and raster graphics.                                                                |
|    |                        | 1.6. Preparing materials for printing.                                                                                |
| 2. | Digital sound editing  | 2.1. Radio sound forms and its practical use.                                                                         |
|    |                        | 2.2. Radio editing techniques.                                                                                        |
|    |                        | 2.3. Dubbing.                                                                                                    |
|    |                        | 2.4. Additional techniques connected with digital sound editing.                                                      |
| 3. | Film                   | 3.1. Advanced video editing techniques.                                                                               |
|    |                        | 3.2. Creating full subtitles for a film.                                                                              |
|    |                        | 3.3. Issues connected with preparing the material for publication.                                                    |
|    |                        | 3.4. Exporting films in non-standard formats.                                                                         |
|    |                        | 3.5. Importing clips from non-standard formats.                                                                       |
| 4. | Archiving digital data | 4.1. Mastering an audio CD.                                                                                           |
|    |                        | 4.2. Creating interfaces for DVDs.                                                                                    |
|    |                        | 4.3. Dividing films into chapters.                                                                                    |
|    |                        | 4.4. Mastering a DVD.                                                                                                 |

Preferred software for completing tasks for level C:

- graphics: Corel Paint Shop Pro, Inkscape, GIMP, Adobe Photoshop
- sound: Audacity
- film: Adobe Premiere, VirtualDub, Super ©, K-Lite Codec Pack
- animation: Adobe Flash

## Required equipment:

- digital camera
- sictaphone
- scanner
- microphone + headphones
- digital video camcorder